# **COMPAN**

## OM2M: Interoperable M2M service platform

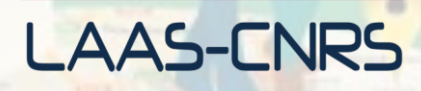

Mahdi Ben Alaya Thierry Monteil Samir Medjiah Khalil Drira

eclipse.org

{ben.alaya, monteil, medjiah, drira}@laas.fr www.om2m.org

## LAAS-CNRS M2M world of connected services

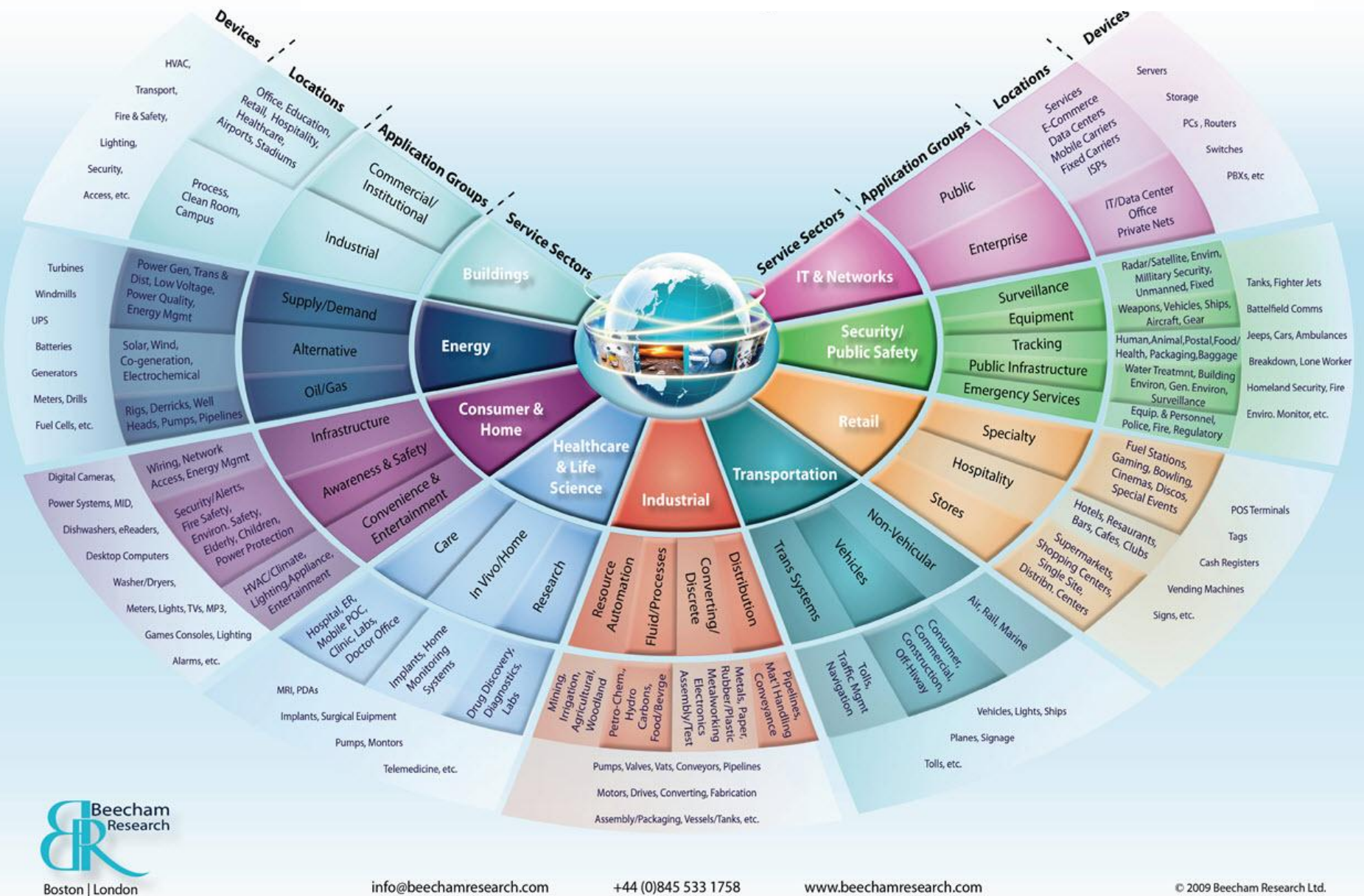

## LAAS-CNRS M2M market fragmentation

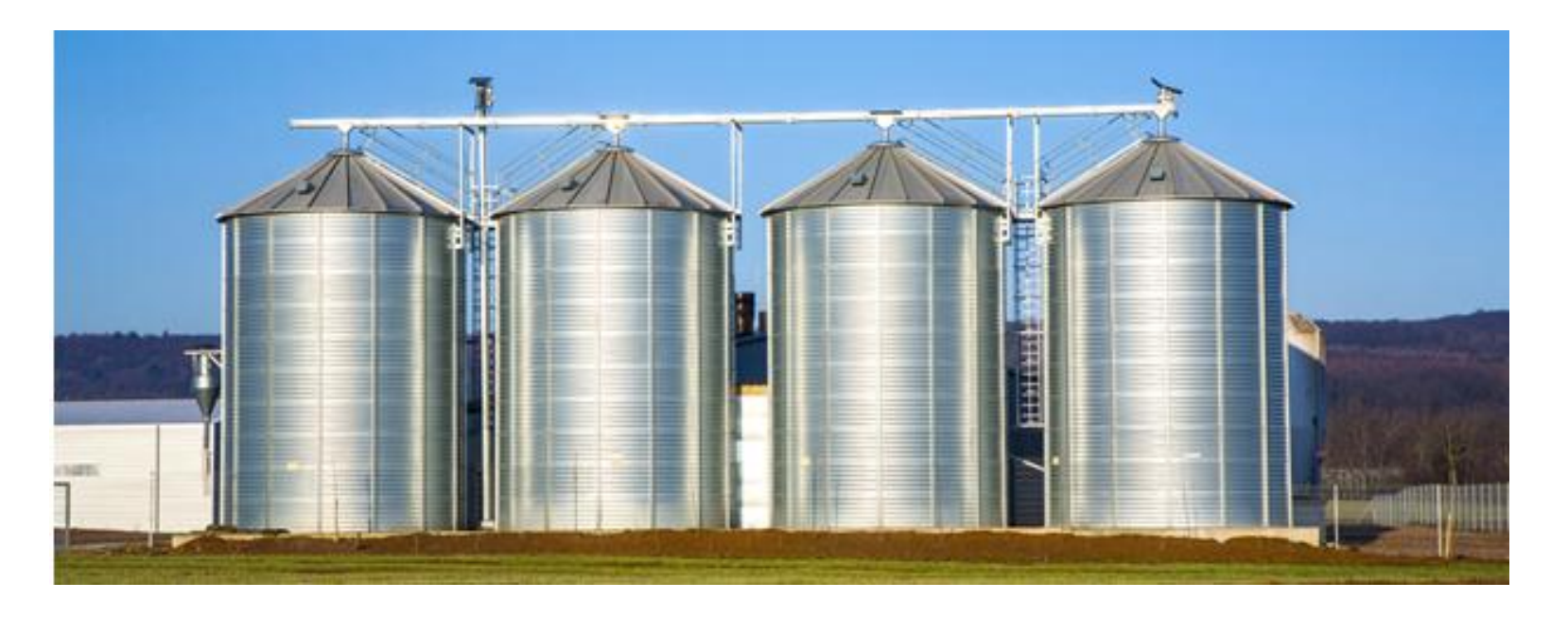

- The current marketplace is extremely fragmented, which has increased the R&D cost in each specific domain.
- Current M2M silo model is not an efficient way to communicate, it is a barrier to further development.
- Many vertical M2M solutions have been designed independently and separately for different applications, which impedes large-scale M2M deployment.

## LAAS-CNRS Standards landscape for M2M

■ 143 organizations around the world are involved in M2M standardization according to the Global Standards Collaboration M2MTask Force.

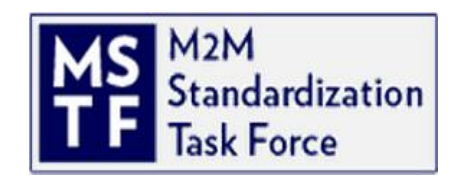

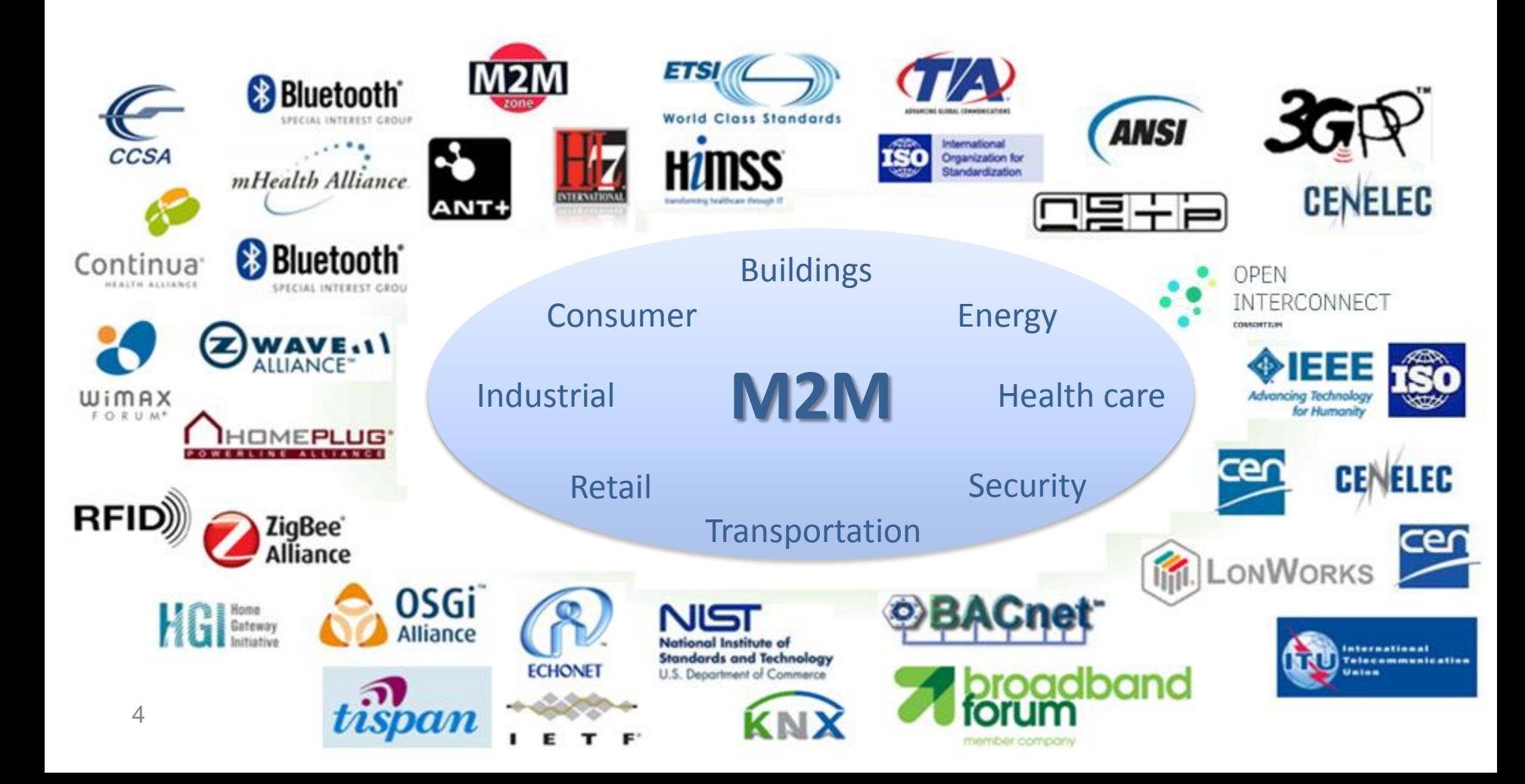

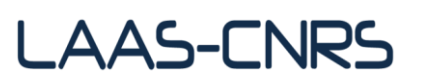

## Standards for

## M2M service capabilities

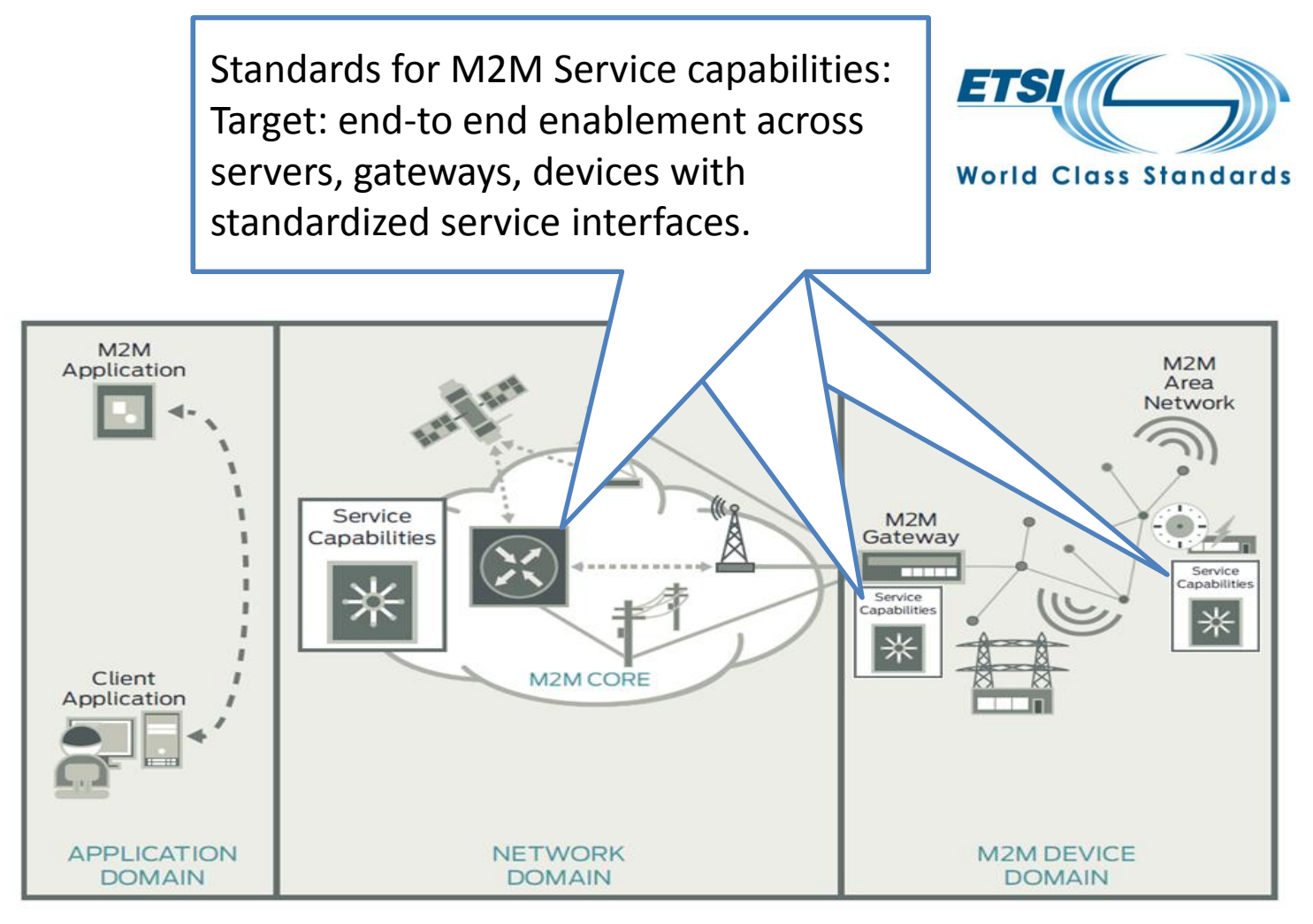

 $M2M$  network  $S_{\text{source: ETSI M2M}}$   $5$ 

## LAAS-CNRS Smart M2M standard (ETSI M2M)

- Provide a horizontal M2M service platform with a generic set of service capabilities to enable M2M interoperability in terms of communication and data.
- Define a Service Capability Layer (SCL) on top of connectivity layers:
	- $\Box$  SCL deployed in network server, gateways and devices.
	- $\Box$  SCL enables discovery, registration, authentication, data-transfer using containers, publish/subscribe, groups, access rights, security, etc.
- Interface with existing technologies:
	- □ Multiple communication protocol binding.
	- $\Box$  Re-use existing remote device management.
	- $\Box$  Interwork with vendorspecific and legacy devices.
- Facilitate innovation across industries by exposing data and providing services.

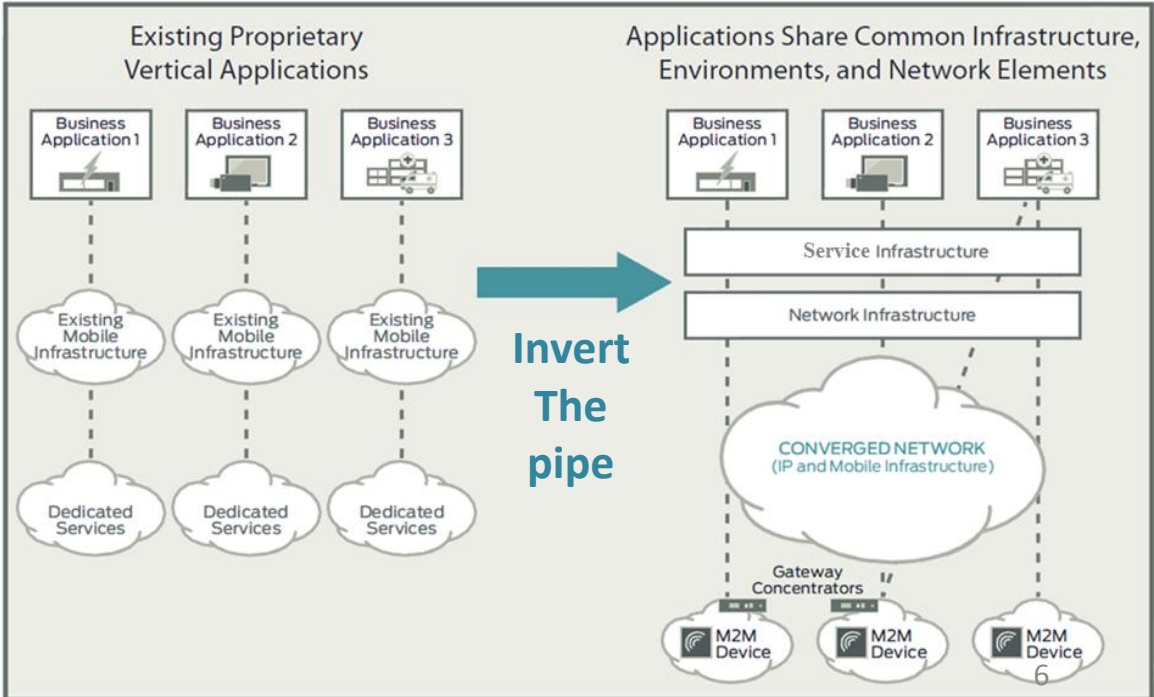

Source: ETSI M2M

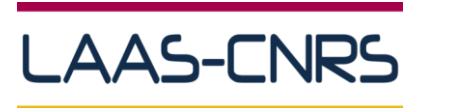

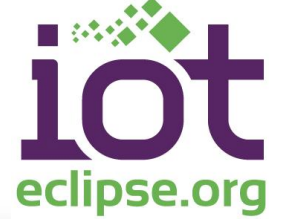

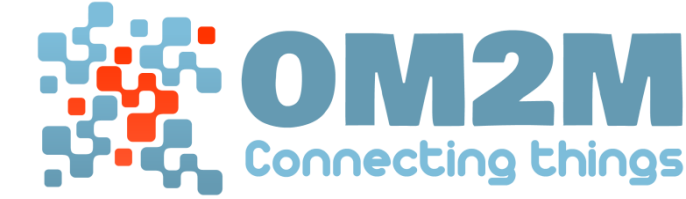

Connecting thing **WHAT IS OM2M?** The OM2M project, initiated by LAAS CNRS, is an open source implementation of the ect, initiated by LAAS CNRS, is an open source implementation<br>d. It provides a horizontal M2M service platform for developing services<br>d. It provides a horizontal M2M with the aim to facilitate the deployment of he OM2M project, initiated by<br>
M2M service platform for developing services<br>
M2M service platform for developing entity of the underlying network, with the aim to facilitate the deployment of<br>
independently of the underlyi the underlying network, with the aim to lacinously<br>vertical applications and heterogeneous devices. Source Code Forum Mailing List Bug Tracke project under the EPL license. OM2M is an Orange Labs Standardized Pla orange<sup>®</sup> llows the Elisenability Layer<br>Ital Service Capability Layer tin an M2M netwo **Prerequisites** New and Noteworthy Get and use OM2M OM2M web site [http://om2m.org](http://om2m.org/) eclipse scada equino **Mosquitto** concierge pano **BIRT** Eclipse IoT collaboration

 OM2M is an open source implementation of the Smart M2M standard, and is a member of Eclipse IoT Working Group.

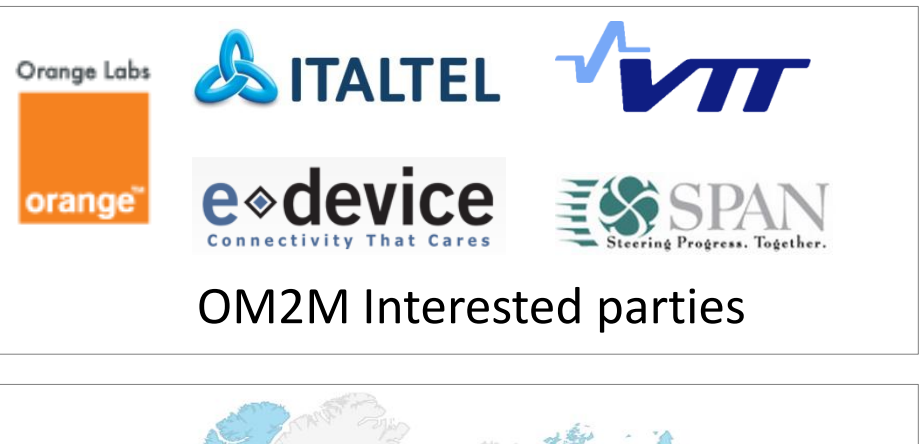

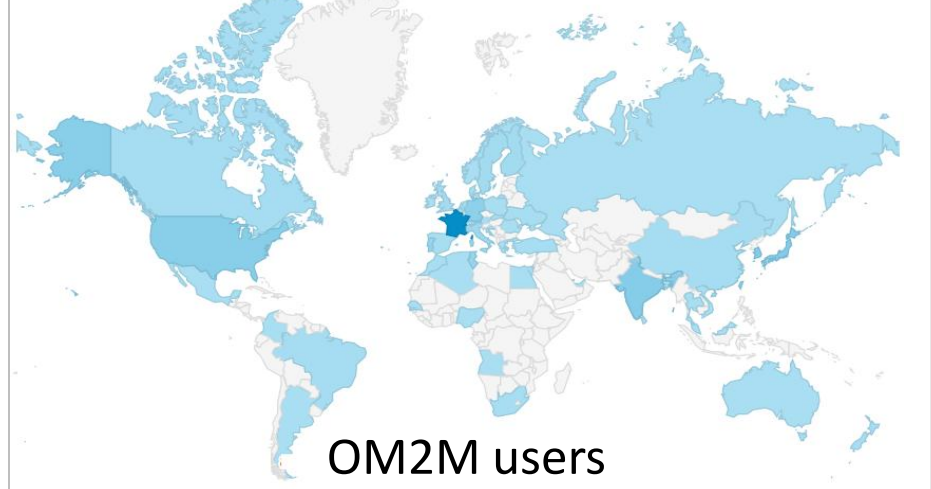

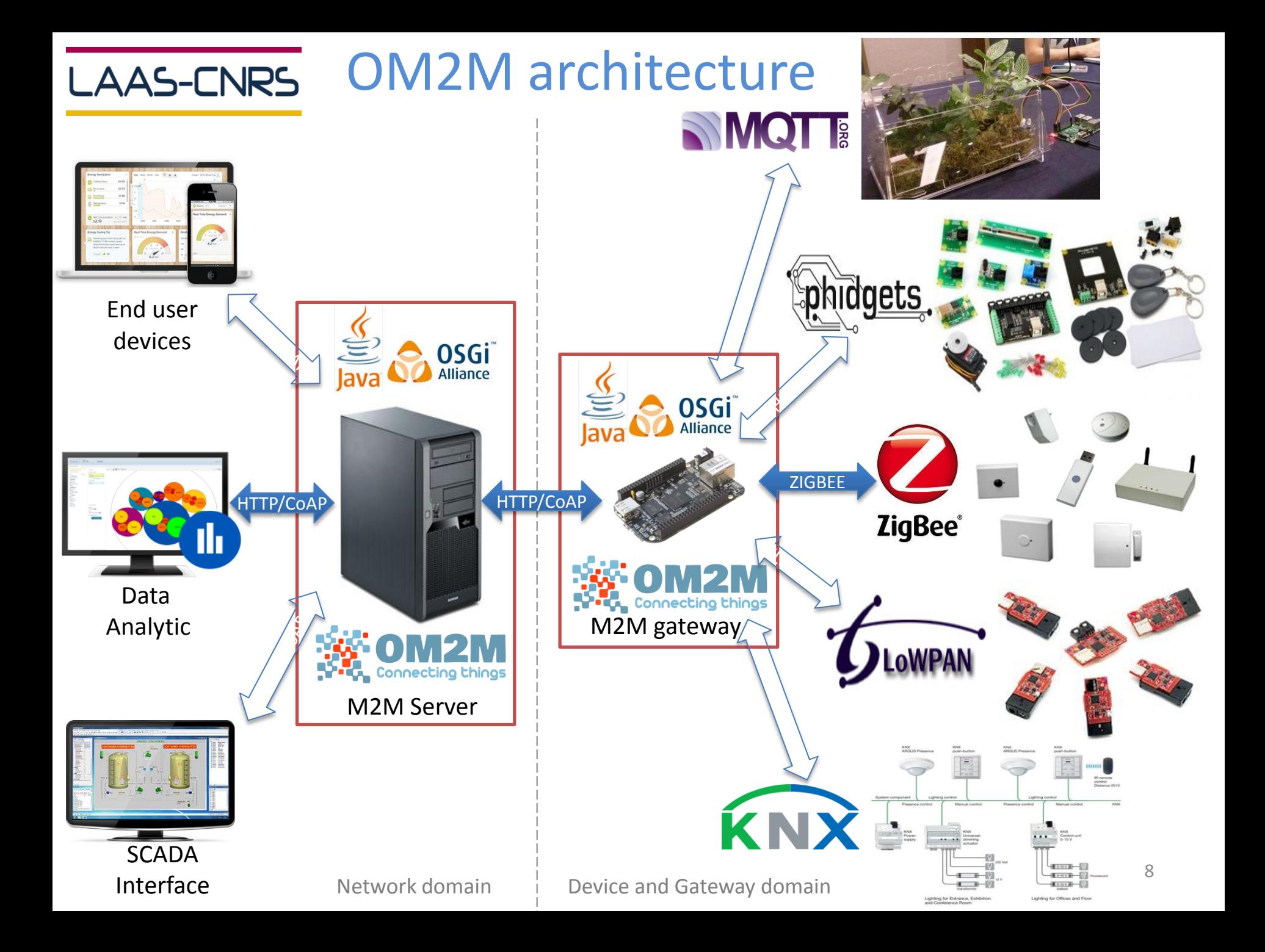

## LAAS-CNRS OM2M functional architecture

- OM2M provides a Service Capability Layer (SCL) including a set of common services for M2M interoperability.
- A SCL can be deployed on the Network domain, or on the Device and Gateway domain.

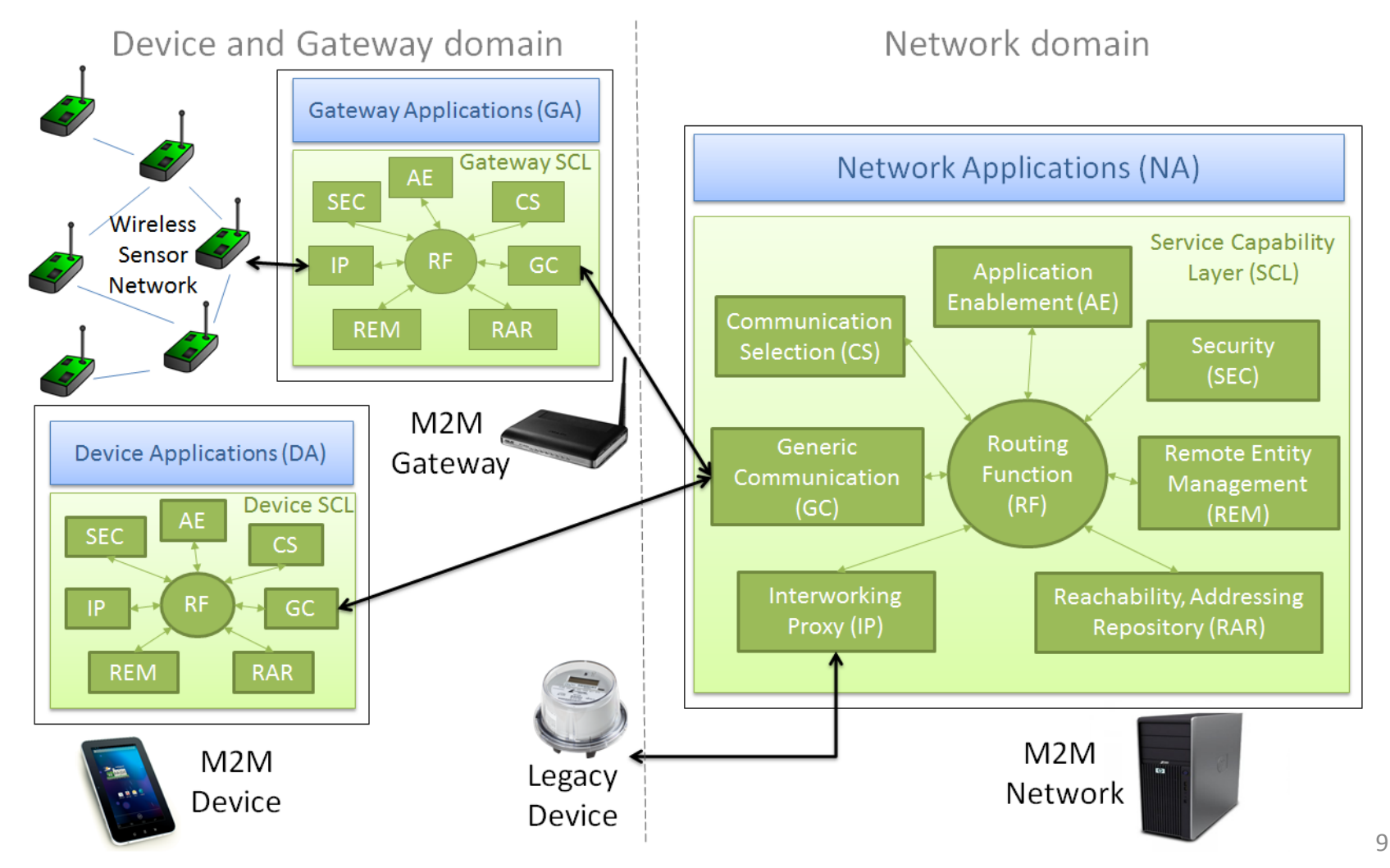

## LAAS-CNRS OM2M primitive procedures and resources

Machines discovery

Group

management

Machines

registration

- OM2M implements a RESTful API.
- All M2M communications are performed based on simple primitive procedures.

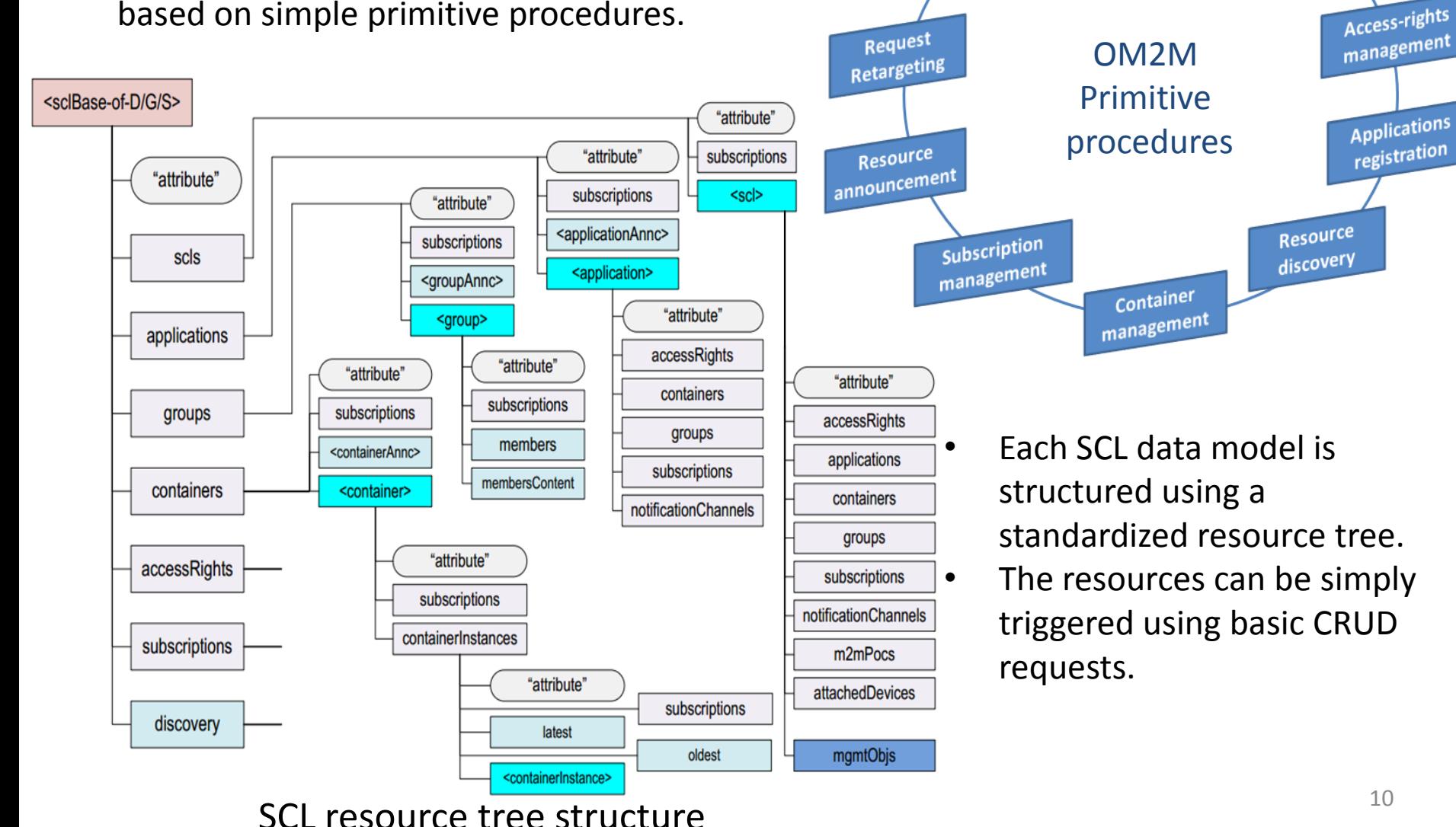

### LAAS-CNRS OM2M resource tree example

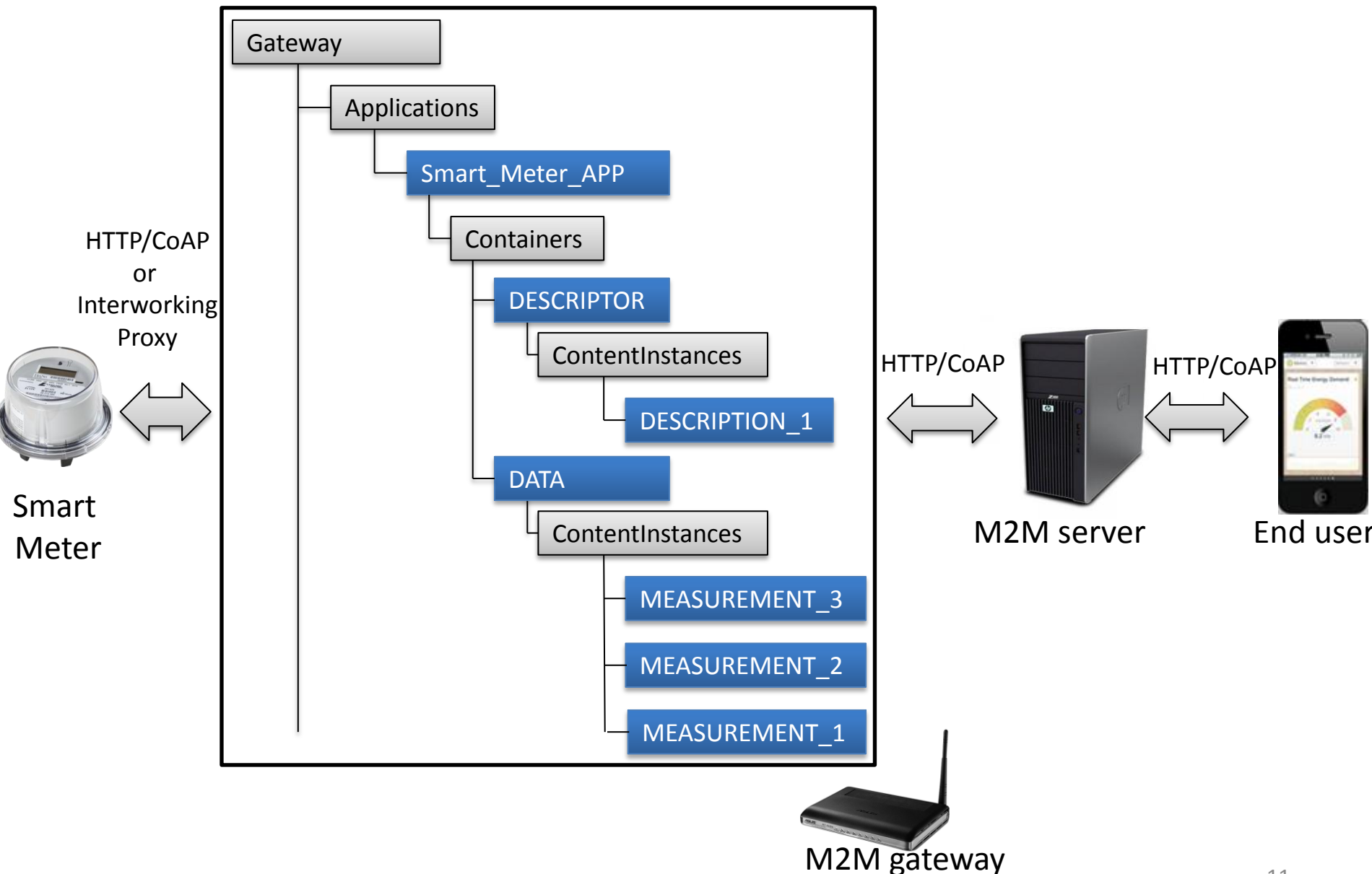

#### Binding to multiple communication protocols

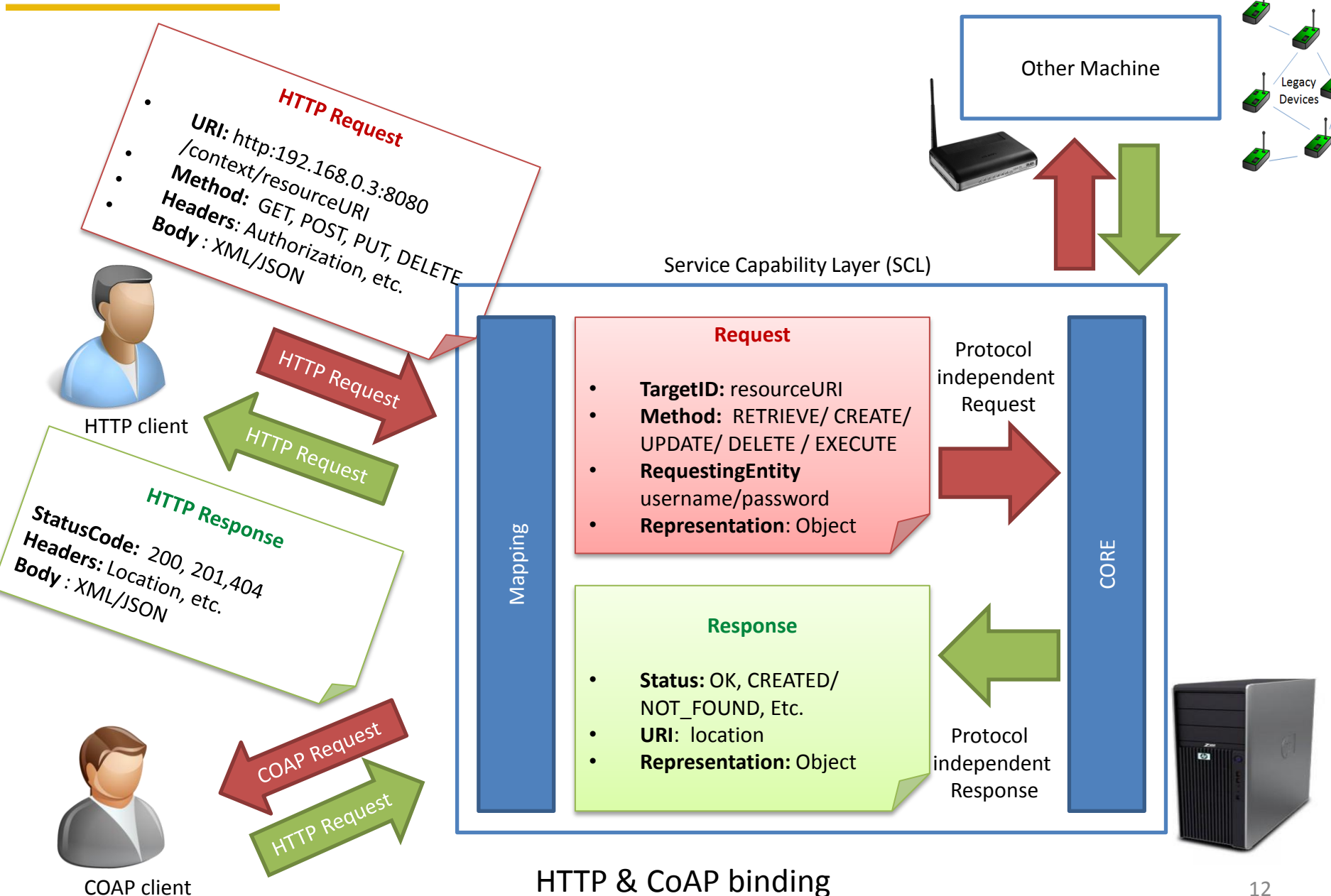

**LAAS-CNRS** 

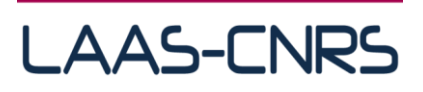

## OM2M building blocks

- OM2M is a java platform running on top of an OSGi Equinox runtime which make it highly extensible via plugins.
- Each SCL includes required plugins and is build as an Eclipse product using maven and Tycho.

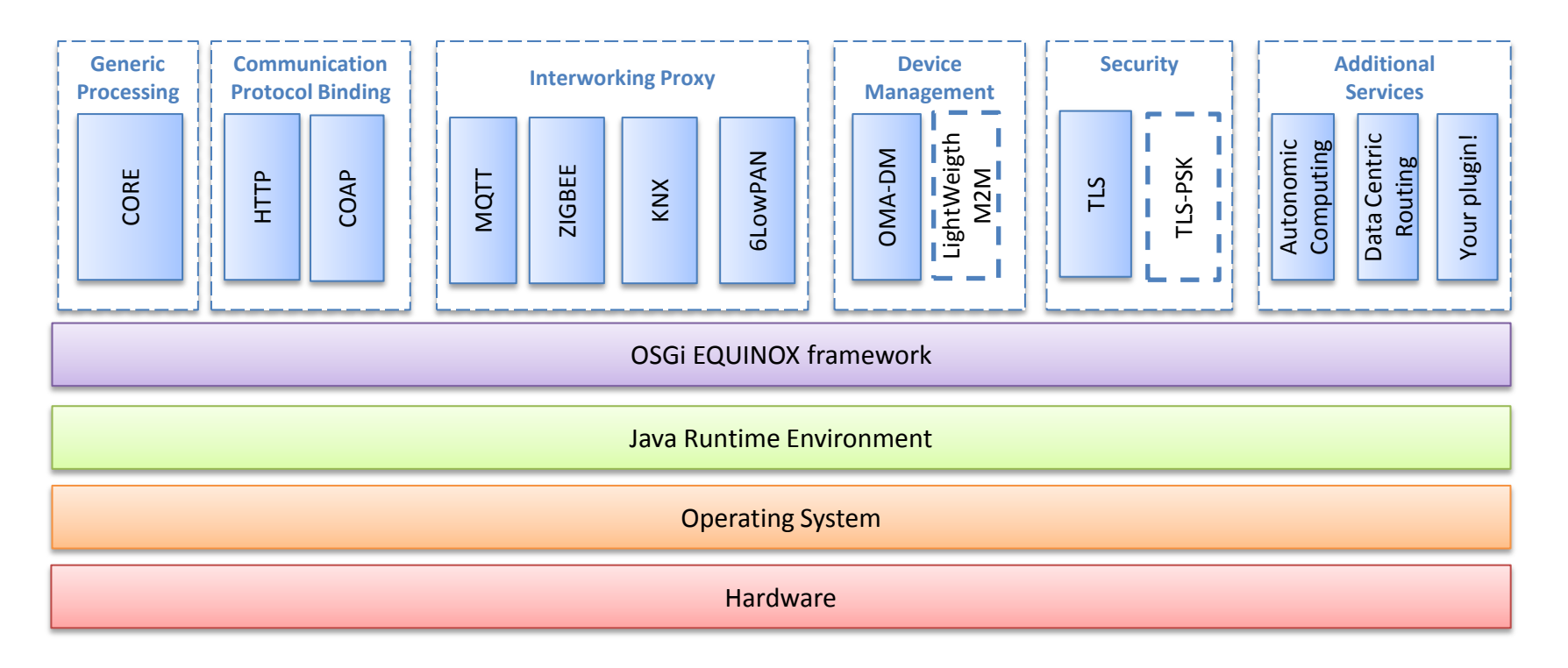

#### OM2M main building blocks

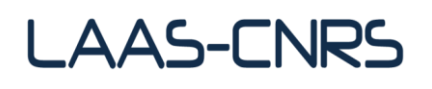

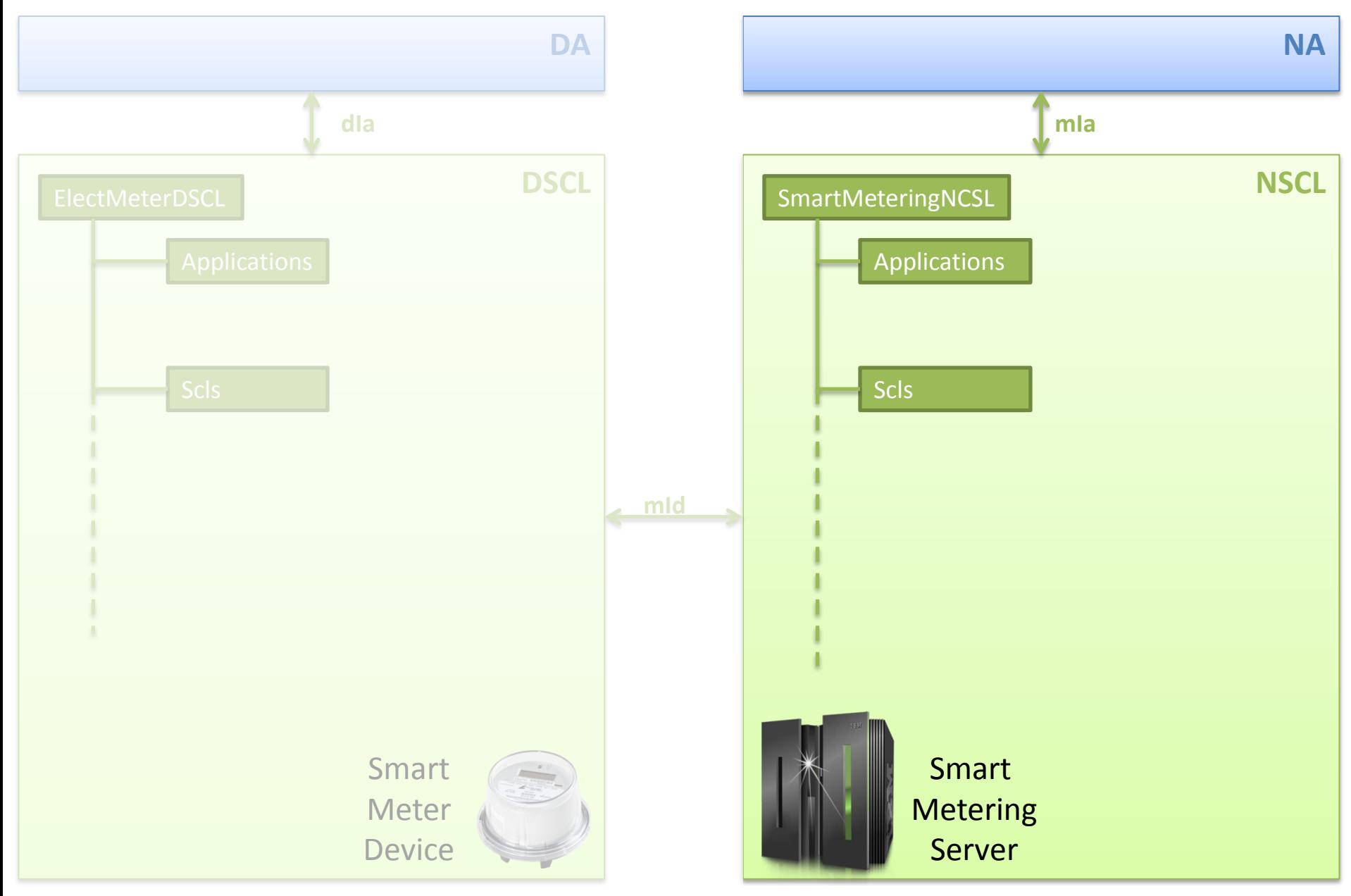

A representation of the NSCL and DSCL along with their corresponding resource structure.

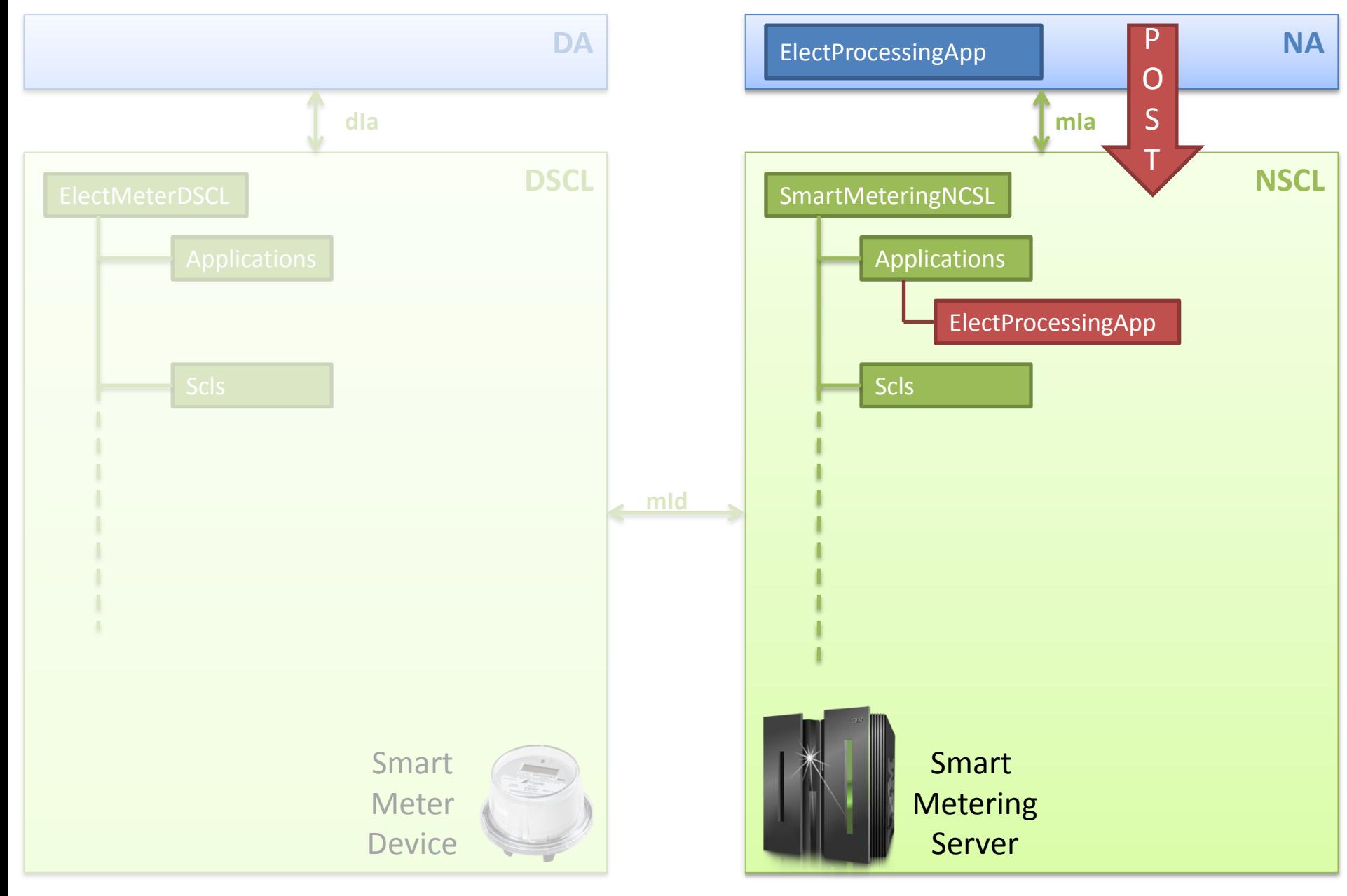

Step 1- Network Application Registers to the NSCL

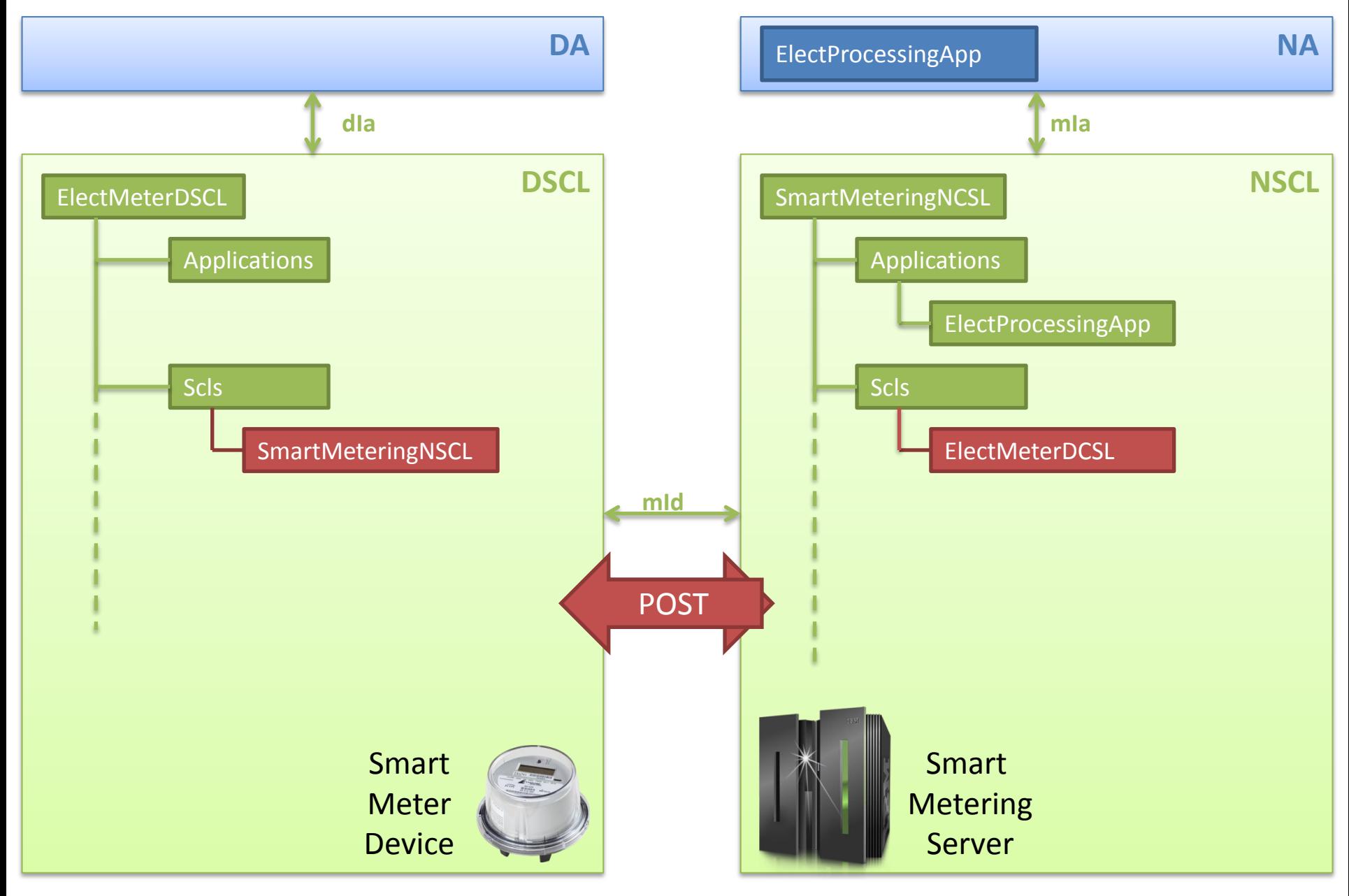

Step 3- The Smart Meter Registers to the NSCL

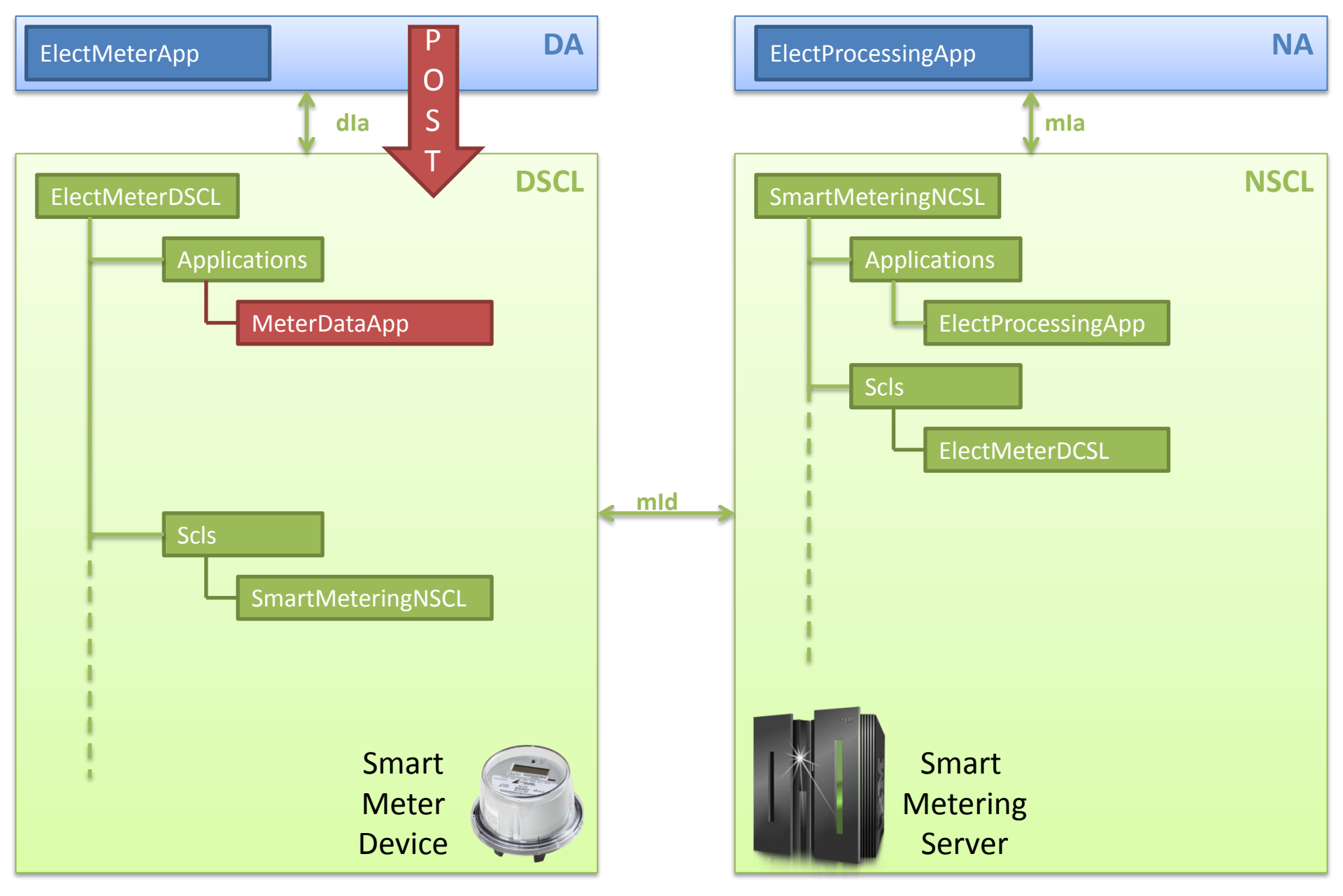

Step 3- Device Application Registers to the DSCL

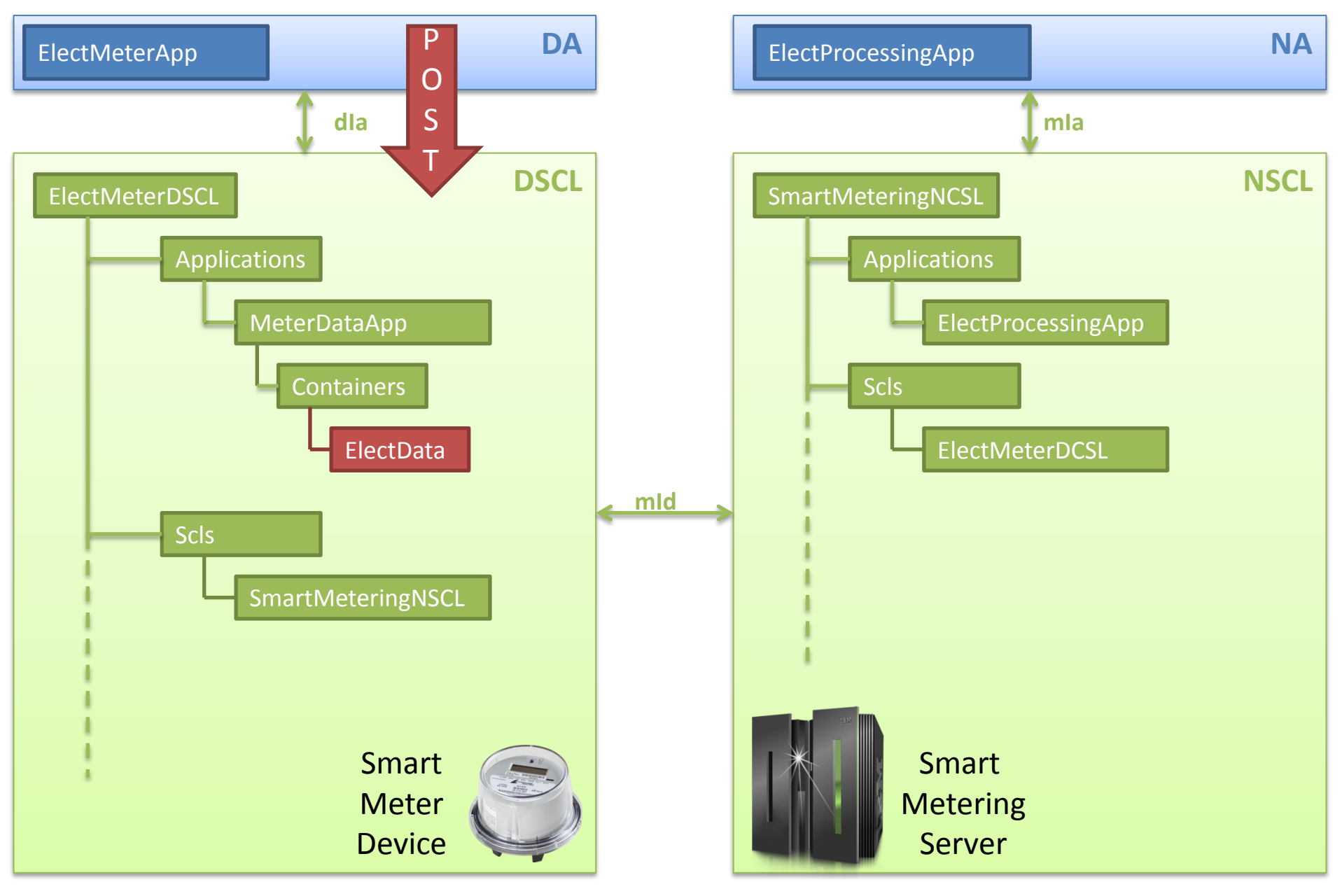

Step 4- Device Application Creates An ElectData container

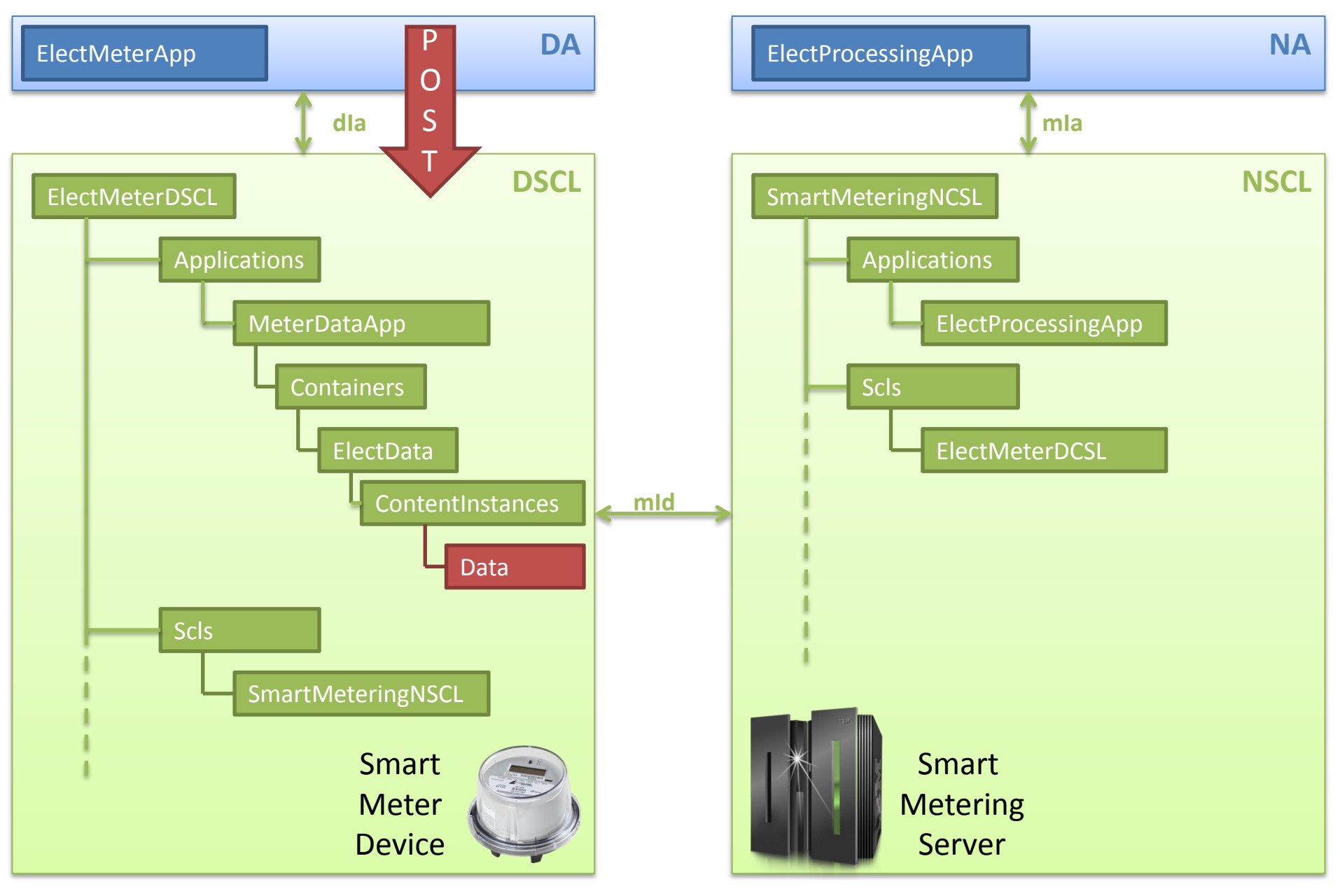

Step 5- Device Application Creates a Data contentInstane

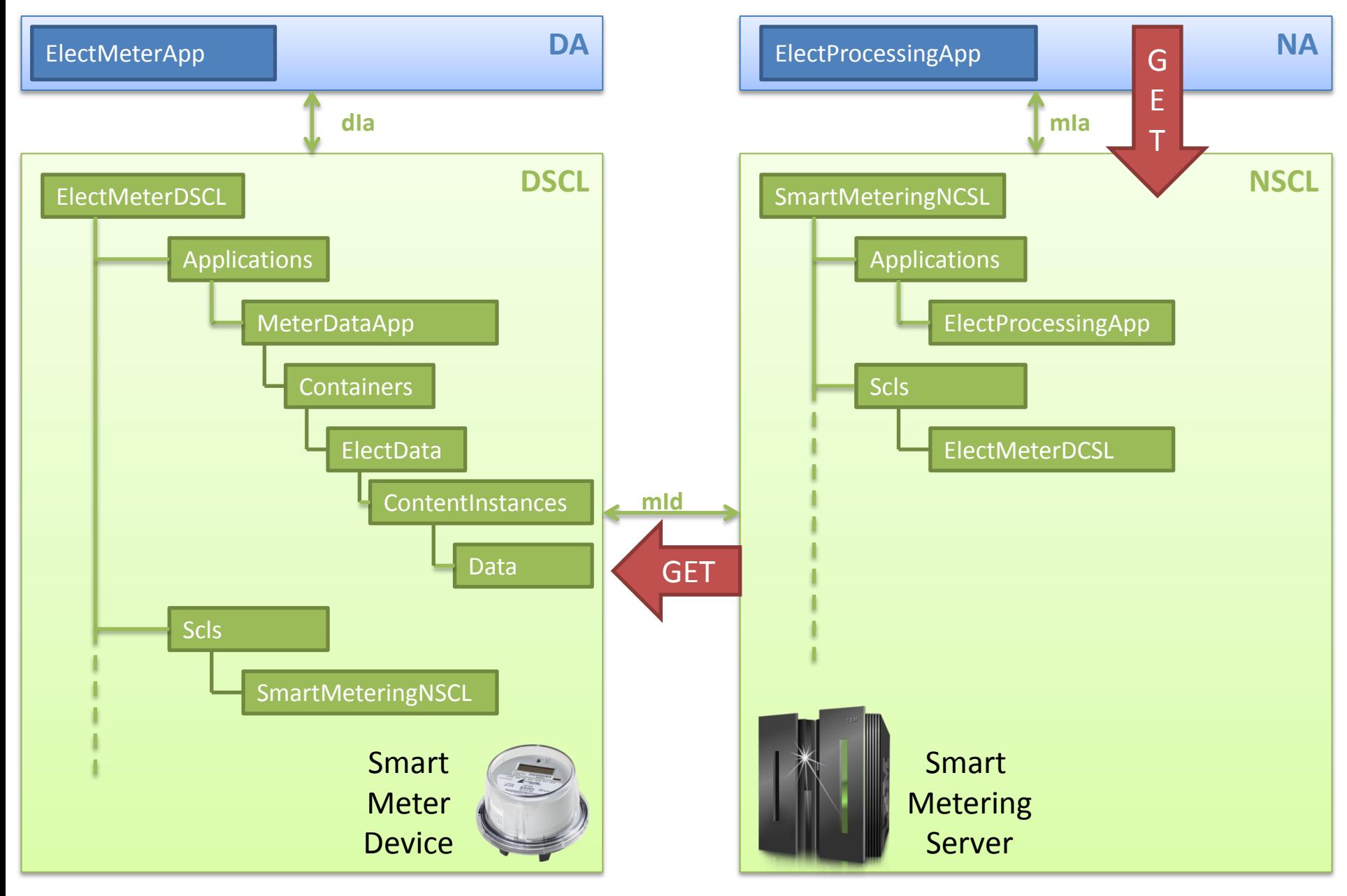

Step 5- Network Application Read Data content Instance

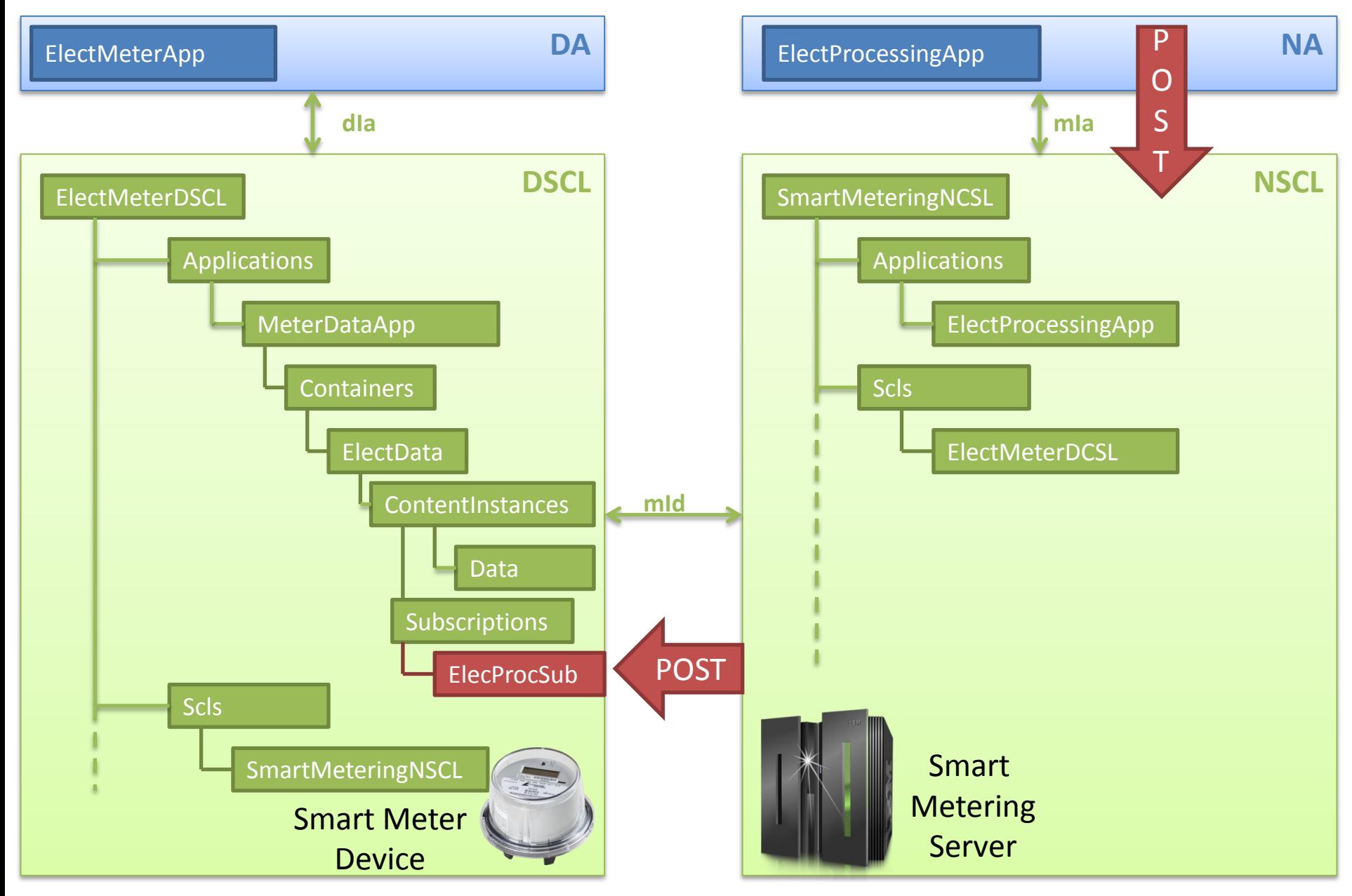

Step 5'- Network Application Create Subscription on ElectData contetnInstances

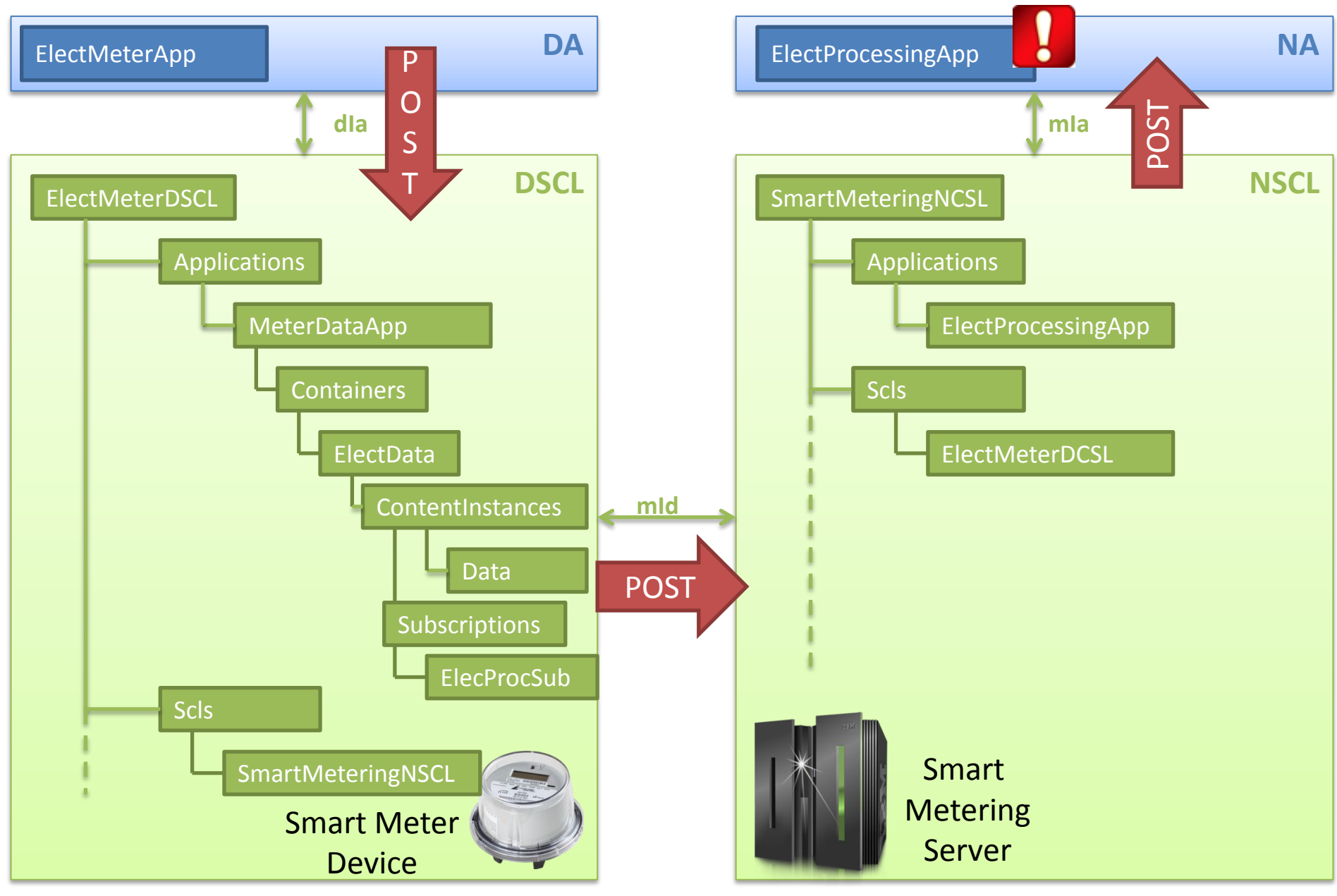

Step 6'- Network Application receives notification

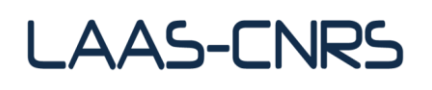

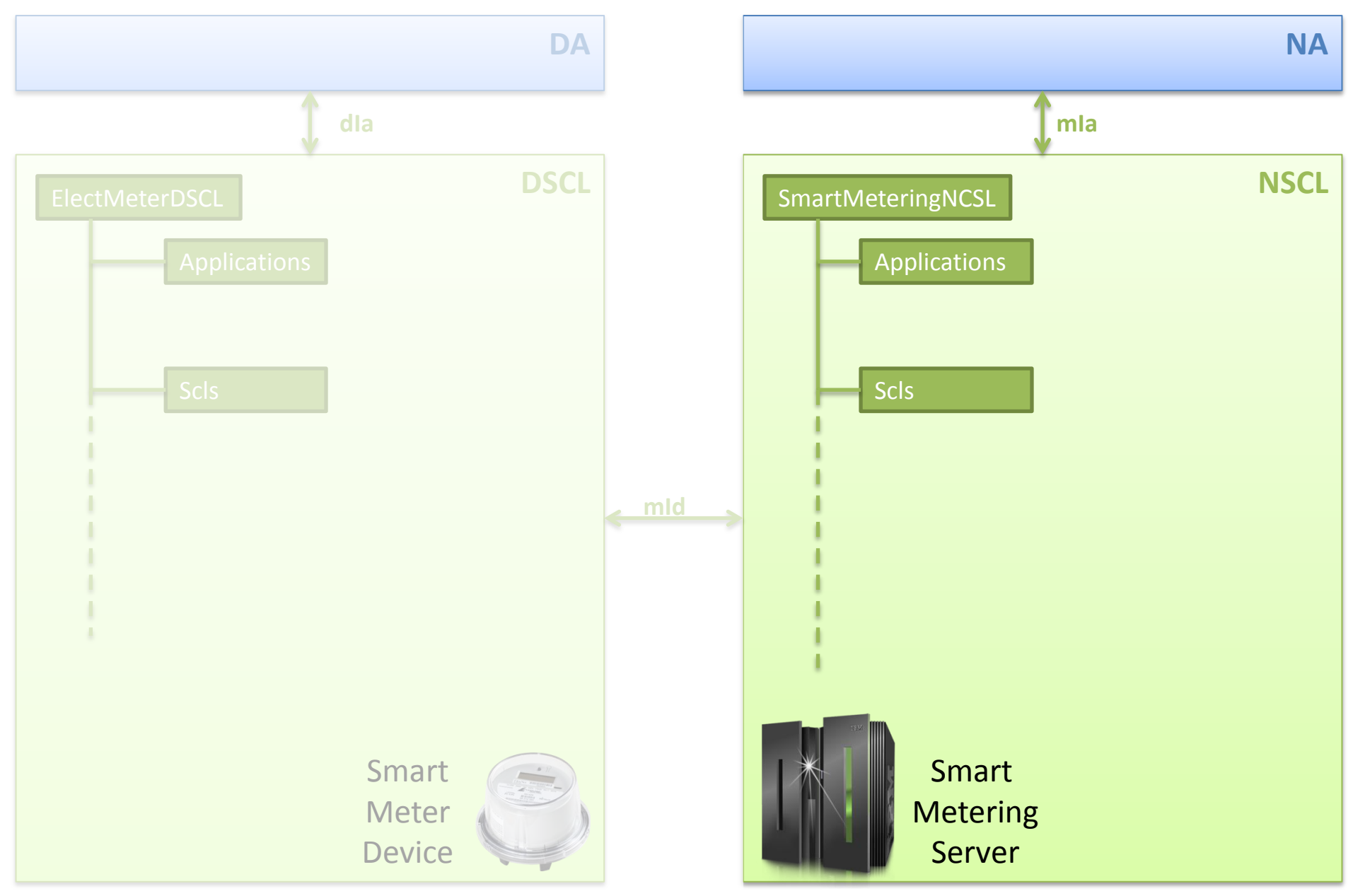

A representation of the NSCL and DSCL along with their corresponding resource structure.

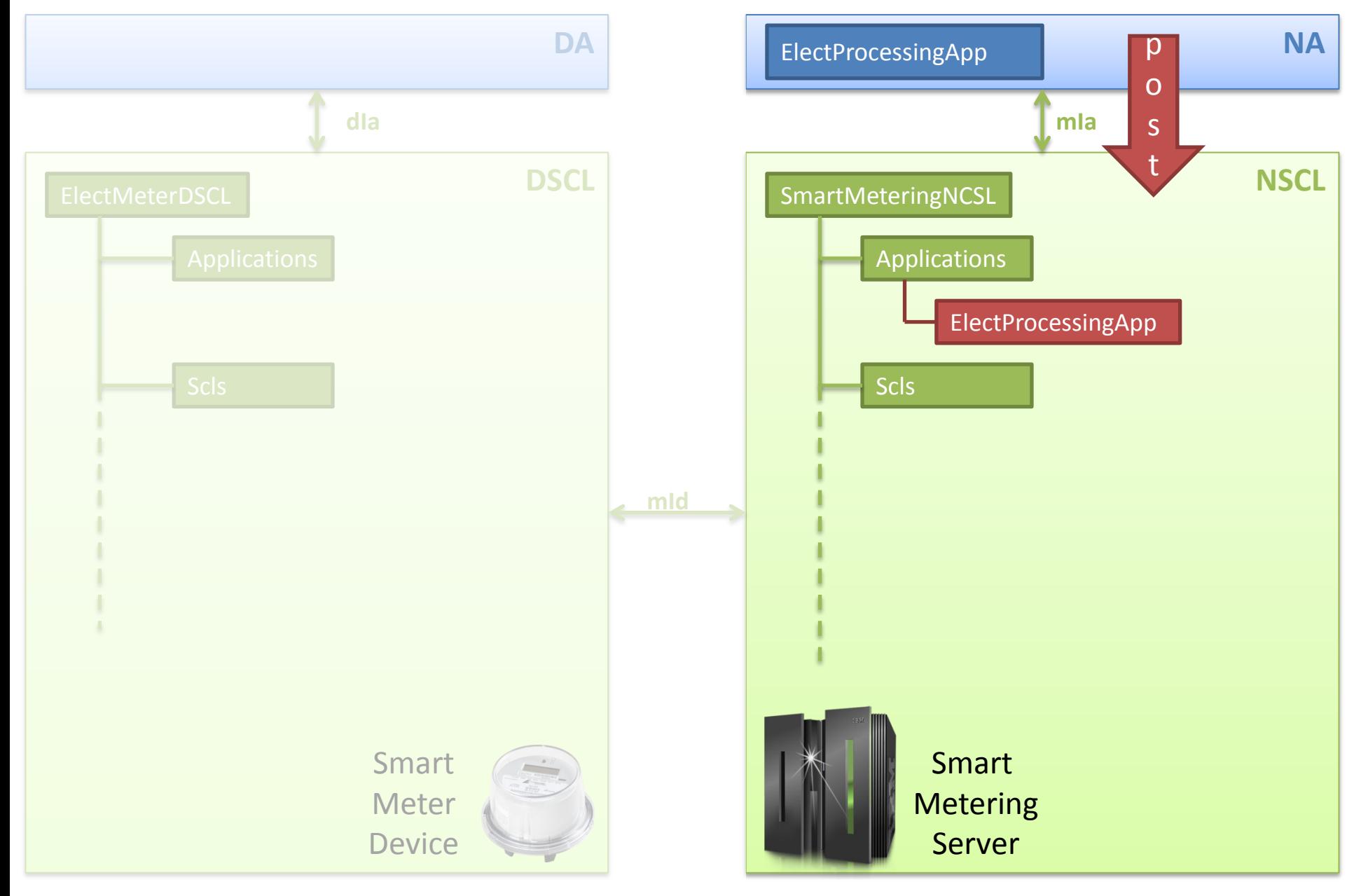

Step 1- Network Application Registration to the NSCL

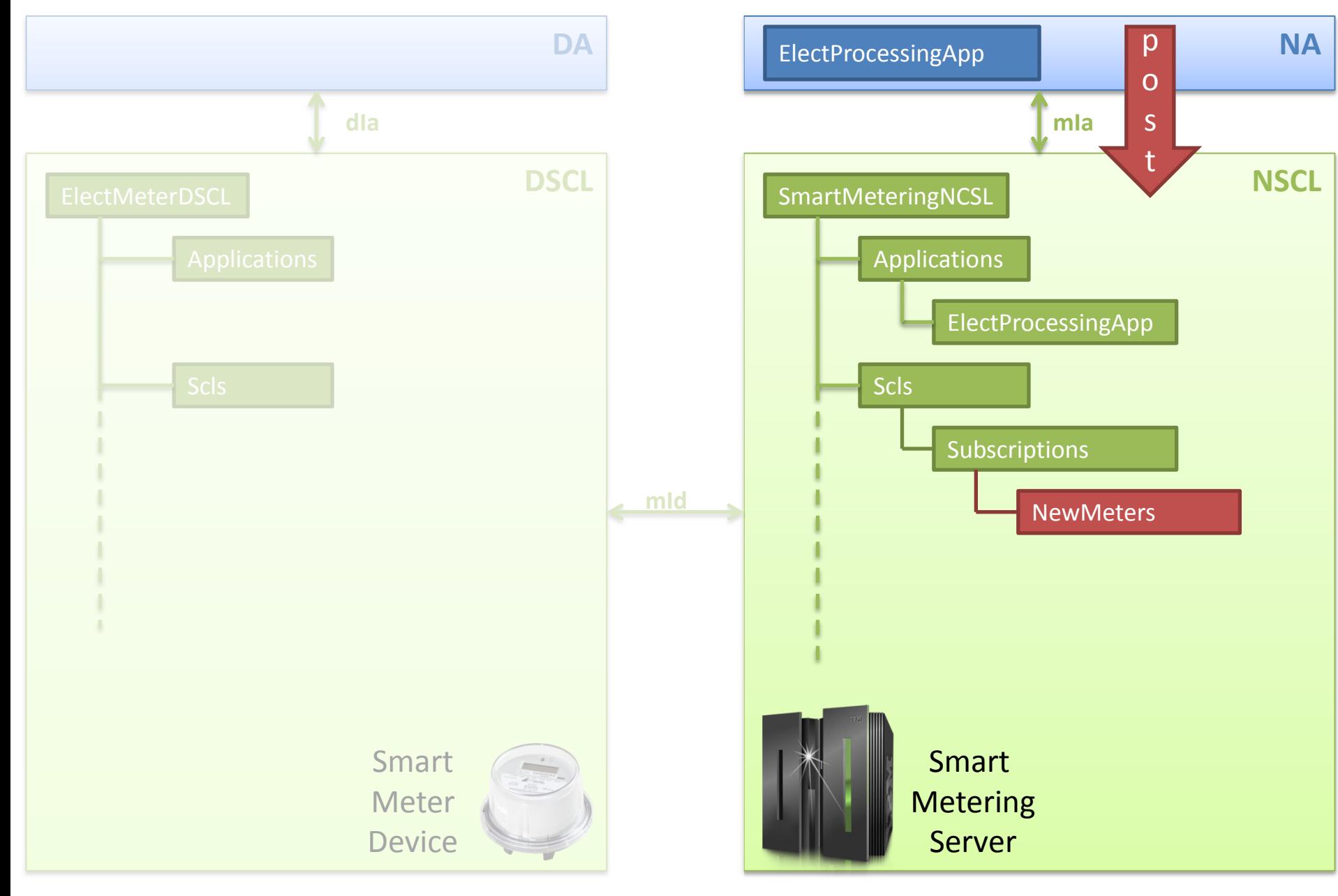

Step2- NA Subscribes for Registering Smart Meters

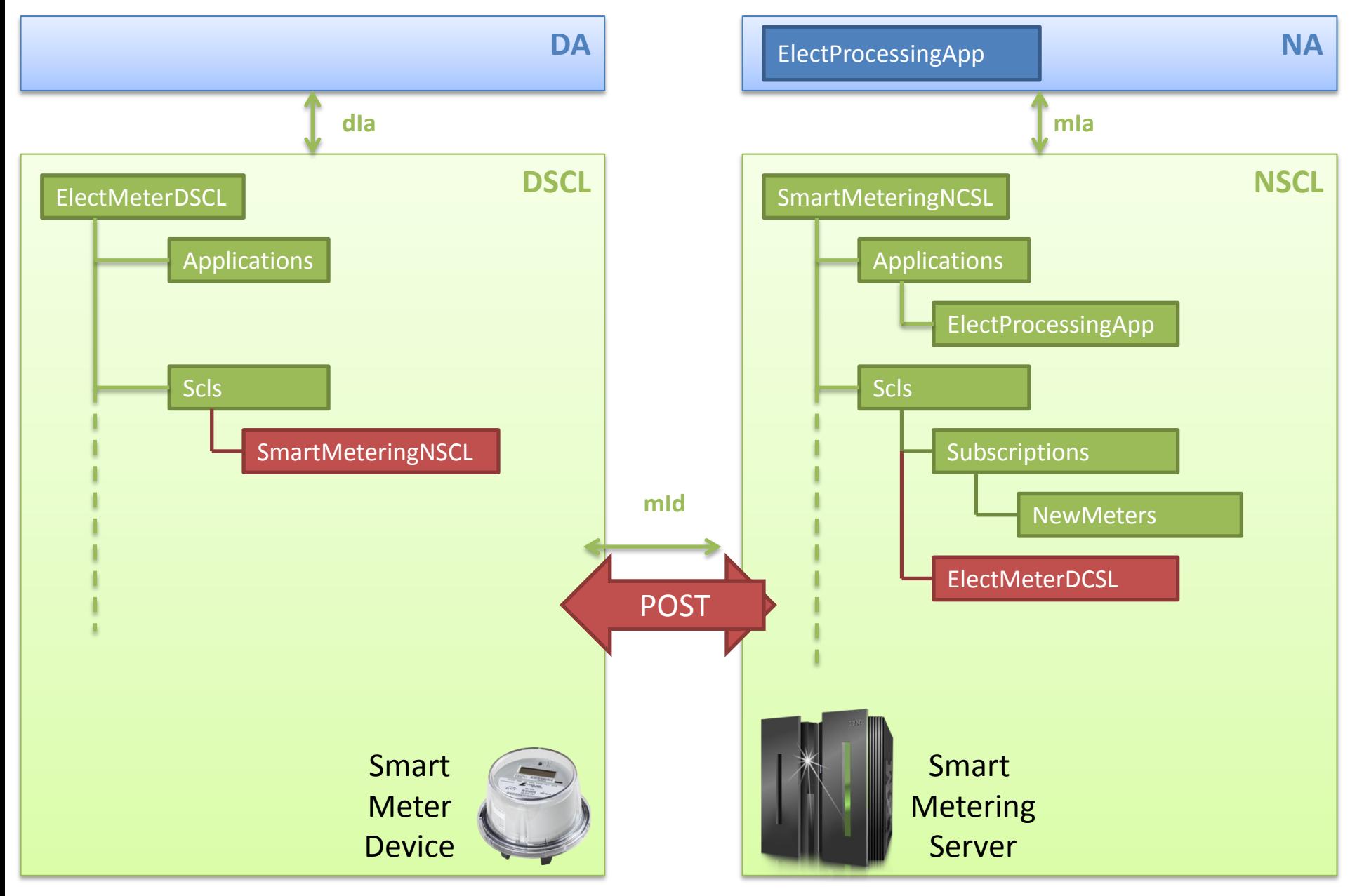

Step 3- The Smart Meter Registers to the NSCL

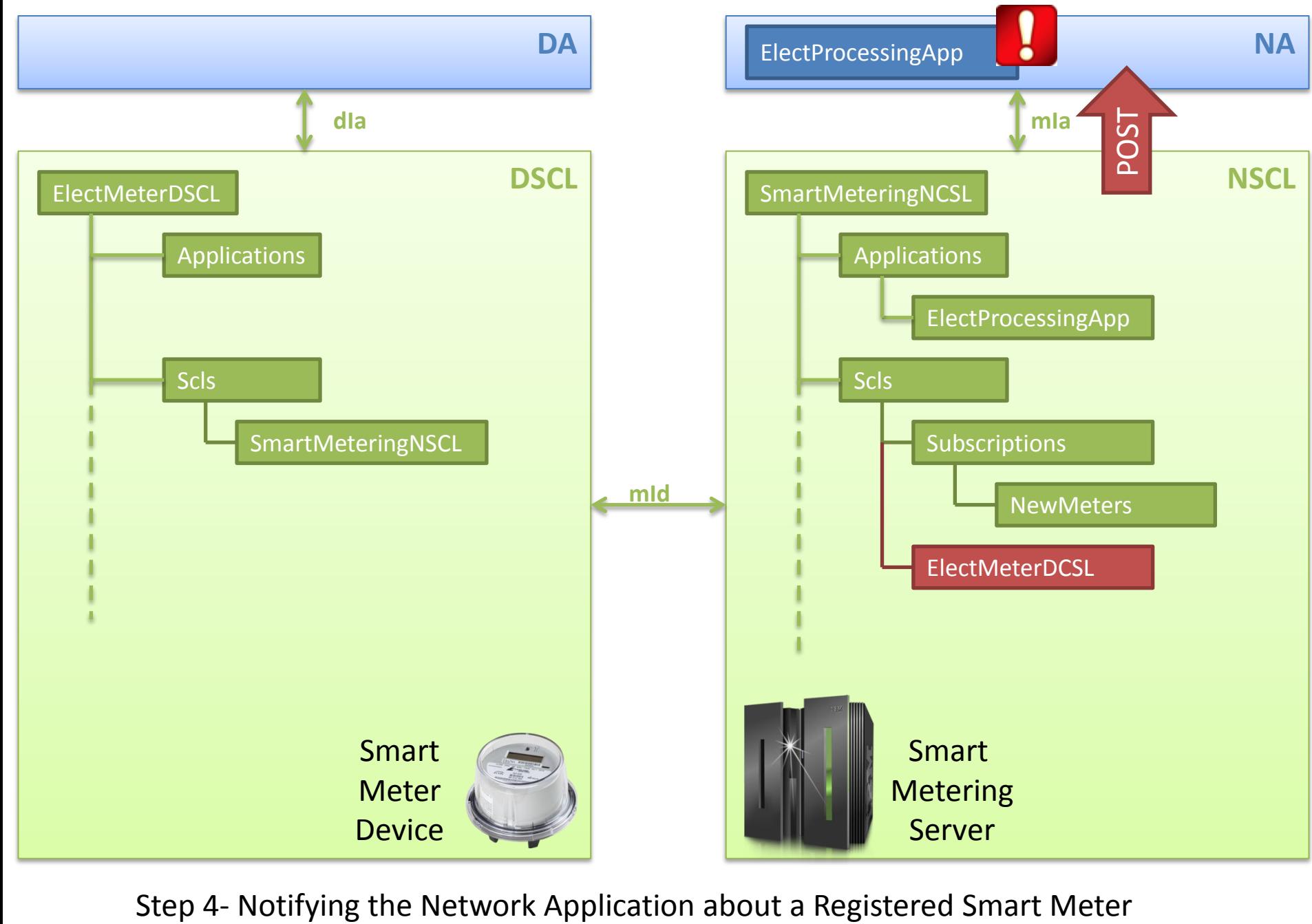

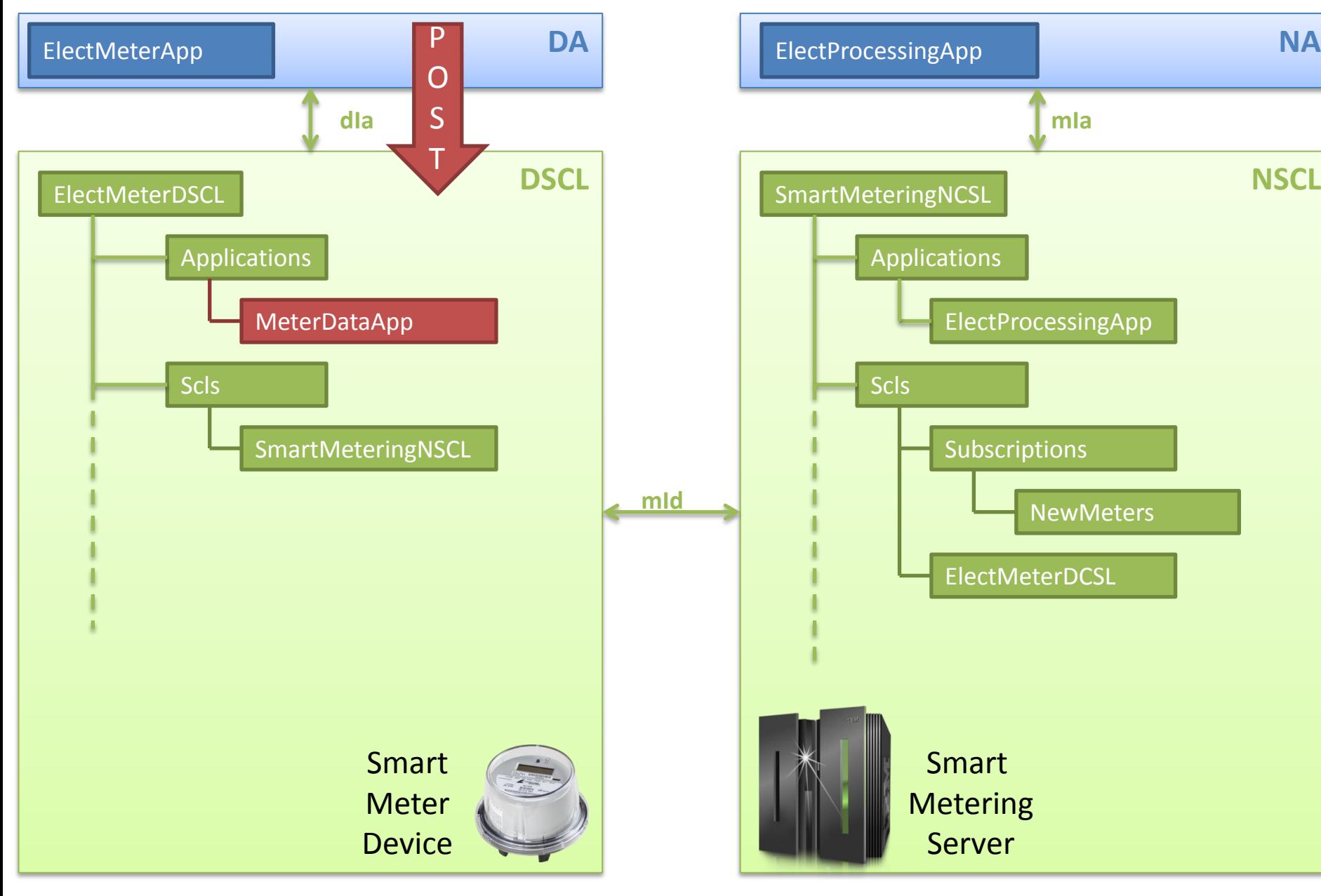

Step 5- Device Application Registration to the DSCL

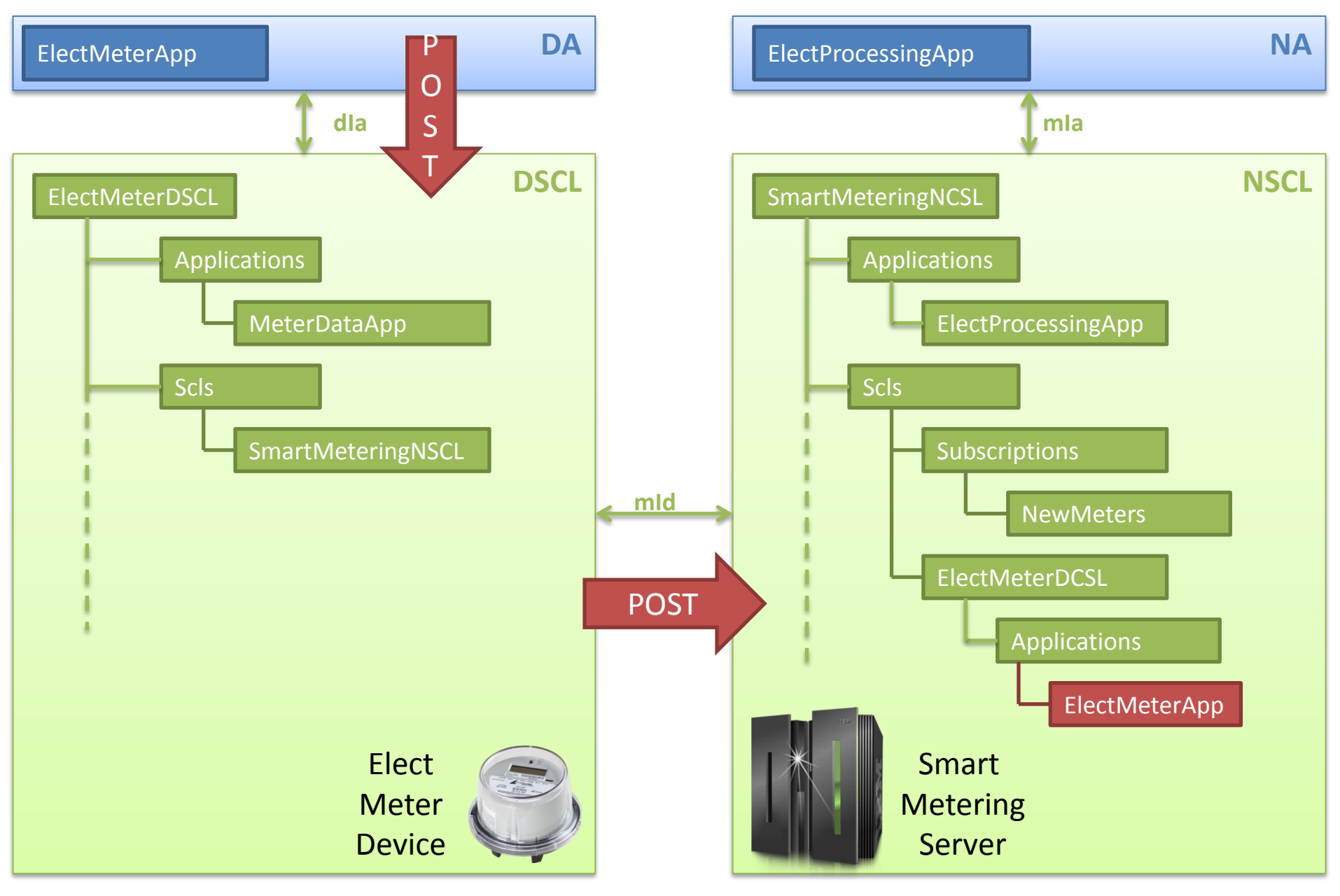

Step 6- Announcing a Registered DA to the NSCL

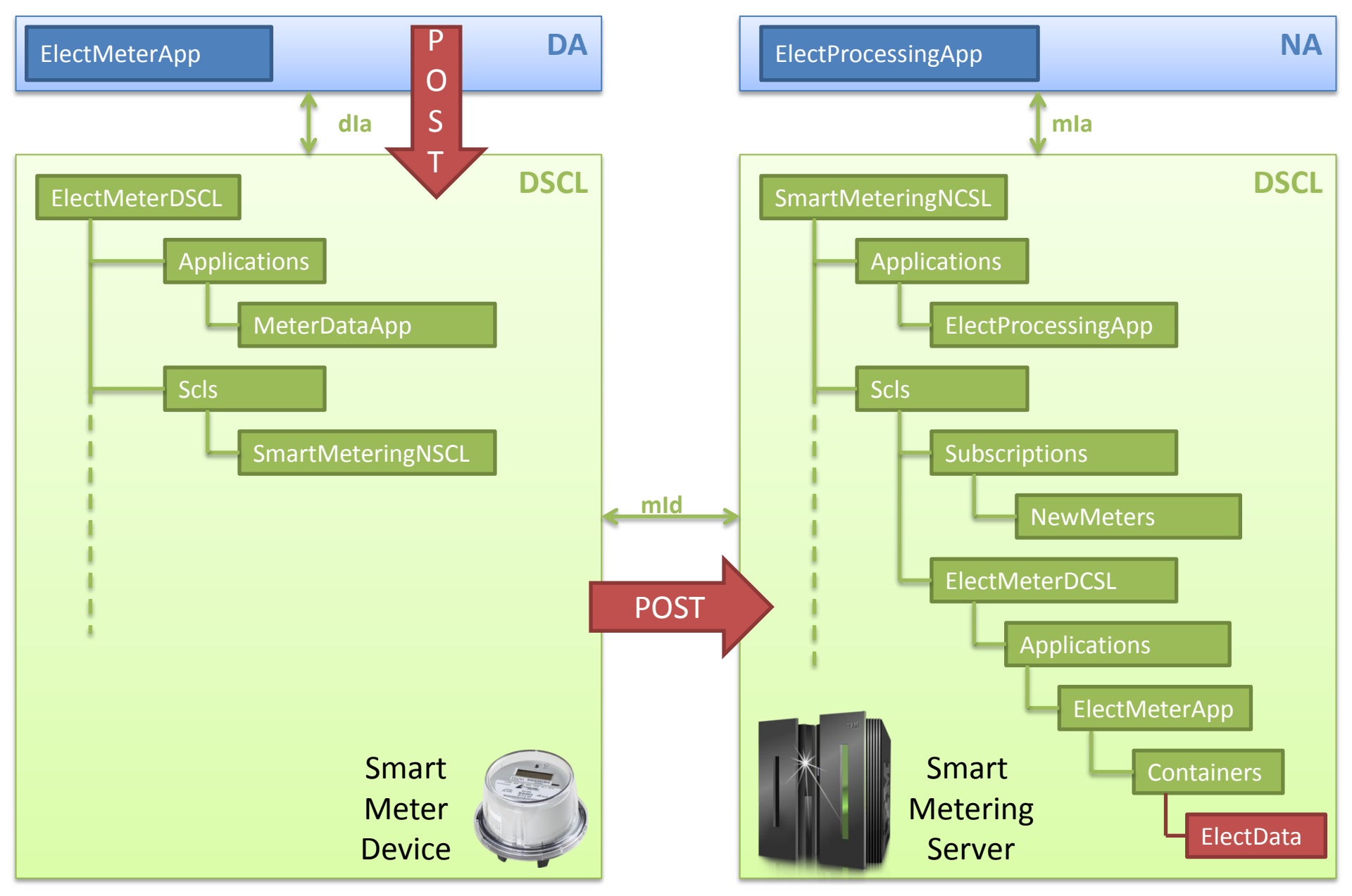

Step 7- Reporting Meter Data through the Use of Container Resource

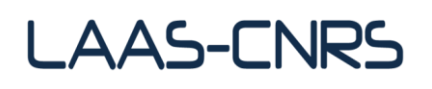

## Demonstration

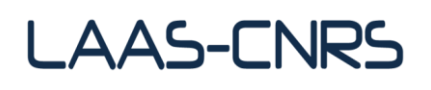

# Thank you for you attention